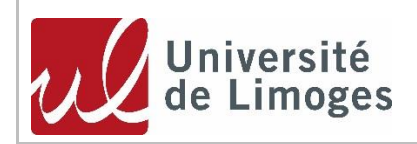

# **Recrutement en qualité de (1) :**

**ATER**

**Enseignant contractuel du second degré**

(1) cocher la case correspondante

### *SECTION CNU : Discipline 2nd degré :* ECONOMIE GESTION

**Profil à publier :** comptabilité

#### **Job Profile :**

## *Enseignement :*

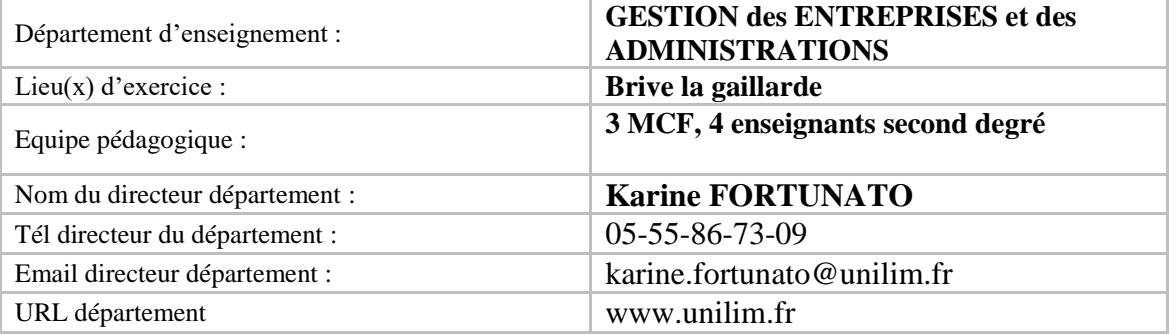

# *Recherche :*

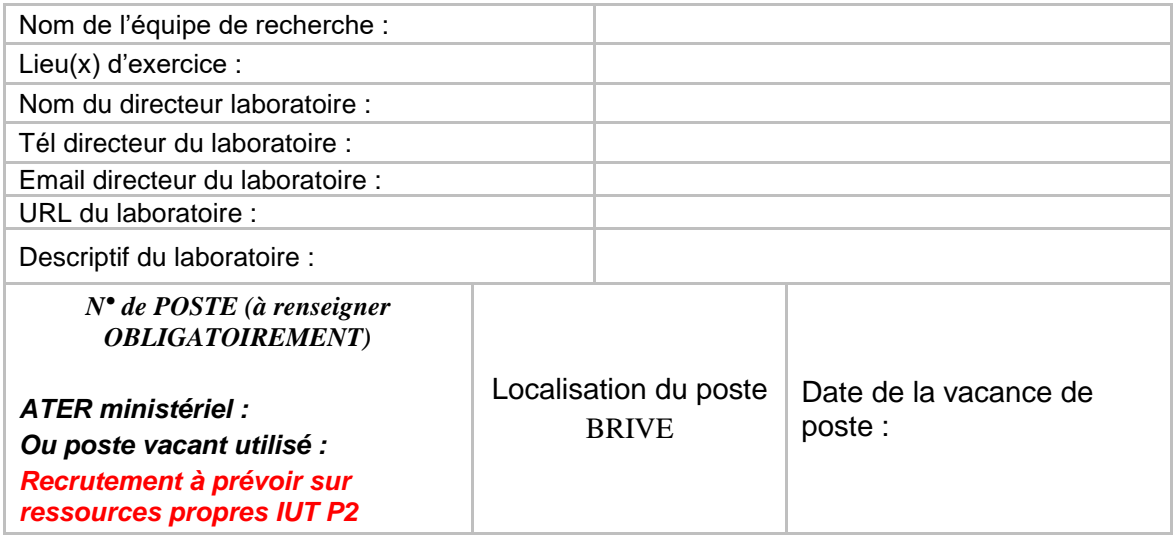

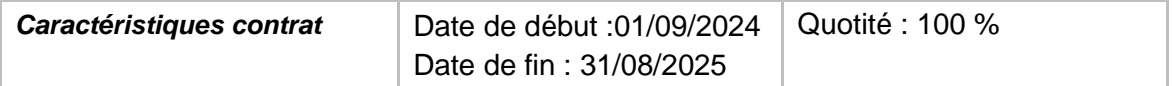

#### **Profil enseignement :**

Les cours dispensés pourront couvrir l'intégralité de la formation des étudiants, de la première année de BUT jusqu'au BUT 3. Ces cours se dérouleront en cours magistraux, ainsi qu'en TD et en TP.

### **Profil recherche :**

#### *Mots clés :*

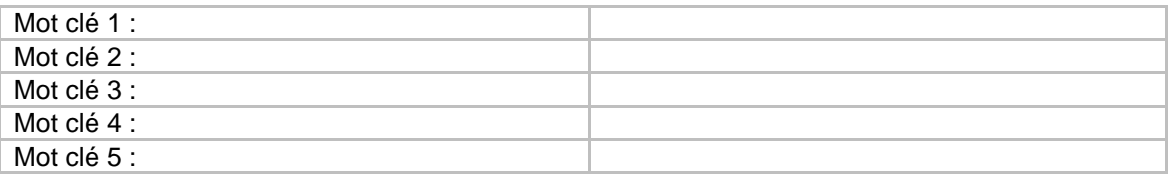

### *Description activités :*

### **Comptabilité des opérations courantes**

– Caractériser les différentes dimensions de la comptabilité et leurs liens avec la gestion, l'économie et les branches du droit (rôle de la comptabilité et interactions avec d'autres matières)

– Identifier les sources de la réglementation comptable nationale et justifier l'intérêt de la normalisation comptable (acteurs, sources du droit comptable, présentation du PCG et de son système de comptes)

– Appréhender les mécanismes constitutifs de la technique comptable et le processus d'enregistrement des opérations comptables, depuis le journal jusqu'aux documents de synthèse (notions d'emploi-ressource, débit-crédit, distinction des livres comptables obligatoires et facultatifs, principes de la balance comptable, opérations affectant le patrimoine (bilan) de celles affectant l'activité (Compte de Résultat), distinction entre une comptabilité d'engagement et de trésorerie)

– Analyser les opérations comptables courantes :

En relation avec les clients et les fournisseurs (pièces justificatives comptables, modalités de règlement des dettes et créances, mécanisme de TVA en lien avec l'enseignement du droit fiscal (impact de la comptabilisation d'opérations en euros en France, en UE et avec le reste du monde pour la comptabilisation de la TVA), transactions courantes (y compris réductions, frais accessoires, avances et acomptes, emballages)

En relation avec les salariés (opérations relatives au personnel et aux organismes sociaux) – En relation avec l'État (liquidation de la TVA) – En relation avec les organismes financiers (enregistrement de l'octroi/obtention de l'emprunt et de son remboursement, rapprochement bancaire)

– Utiliser un logiciel comptable ou un PGI (création d'un système comptable, enregistrement d'opérations courantes)

# **Initiation aux travaux d'inventaire comptables**

– Analyser à travers les principes comptables, la finalité et les enjeux des opérations d'inventaire – Analyser les opérations simples liées aux travaux d'inventaire

En relation avec les stocks (en application de l'inventaire intermittent et les principes et le calcul des différentes variations des stocks)

En relation avec les dépréciations des actifs (Terrains, Stocks, clients, Titres, VMP) et les provisions (pour risques et charges : cas simples)

En relation avec les amortissements comptables (cas simples d'amortissement linéaire et

## variable)

En relation avec la régularisation des charges et des produits (cas simples de charges et produits constatés d'avance, charges à payer et produits à recevoir)

En relation avec les acquisitions et avec les cessions d'immobilisations incorporelles, corporelles et financières (Modalités d'entrée des immobilisations dans le patrimoine et traitement en parallèle de leurs sorties d'actif)

– Élaborer des documents de synthèse en utilisant un logiciel comptable ou un PGI (établissement des documents de synthèse et élaboration des principaux tableaux de l'annexe, détermination d'un résultat comptable, clôture d'un exercice comptable et ouverture de l'exercice suivant)

# **Initiation au contrôle de gestion**

# **Découverte de l'environnement du contrôle de gestion et de ses enjeux dans le SIG**

– Identifier et traiter les différents types de charges (incorporables, non incorporables, supplétives)

– Comprendre les différents types de coûts : directs et indirects, variables et fixes

# **Méthode des coûts partiels :**

– Méthode des coûts variables (Calculer un coût variable, une marge sur coût variable, un taux de marge, un seuil de rentabilité, illustrer graphiquement le seuil de rentabilité, indicateurs de risque, décomposition coûts variables/coûts fixes) **Méthode des coûts complets :**

– Représenter un processus de production et un processus de calcul de coûts

– Répartir les charges indirectes selon la méthode des centres d'analyse (avec prestations réciproques)

– Calculer un coût d'achat, un coût de production et un coût de revient (sans valorisation des encours, sans valorisation des productions résiduelles)

– Présenter et comparer les incidences des fiches de stocks selon les différentes méthodes de valorisation préconisée par le PCG

– Calculer et interpréter des résultats analytiques

# **Approfondir et mettre en œuvre les techniques de base de comptabilité de gestion :**

– Méthode des coûts complets (approfondissements)

- Méthode des coûts par activités (ABC)
- Méthode de l'imputation rationnelle
- Synthèse et comparaison des différentes méthodes de calcul de coûts
- Notion de coût préétabli : évaluer, fixer, analyser les coûts prévisionnels
- Notion de budget flexible

# *Moyens :*

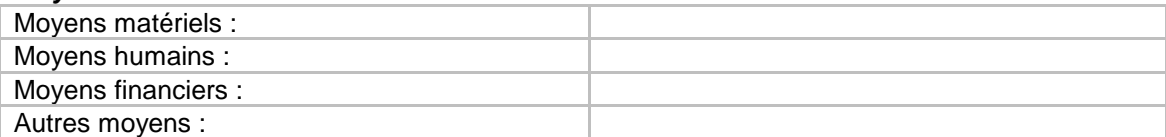

#### *Autres informations :*

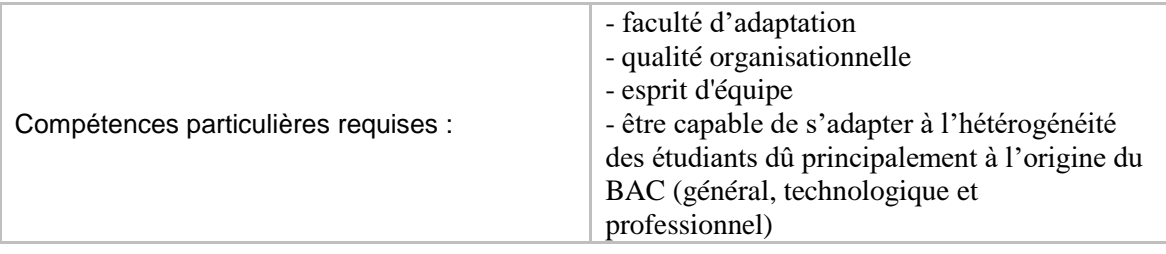